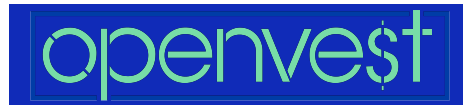

## **Lesson 2: Spending and Receipts**

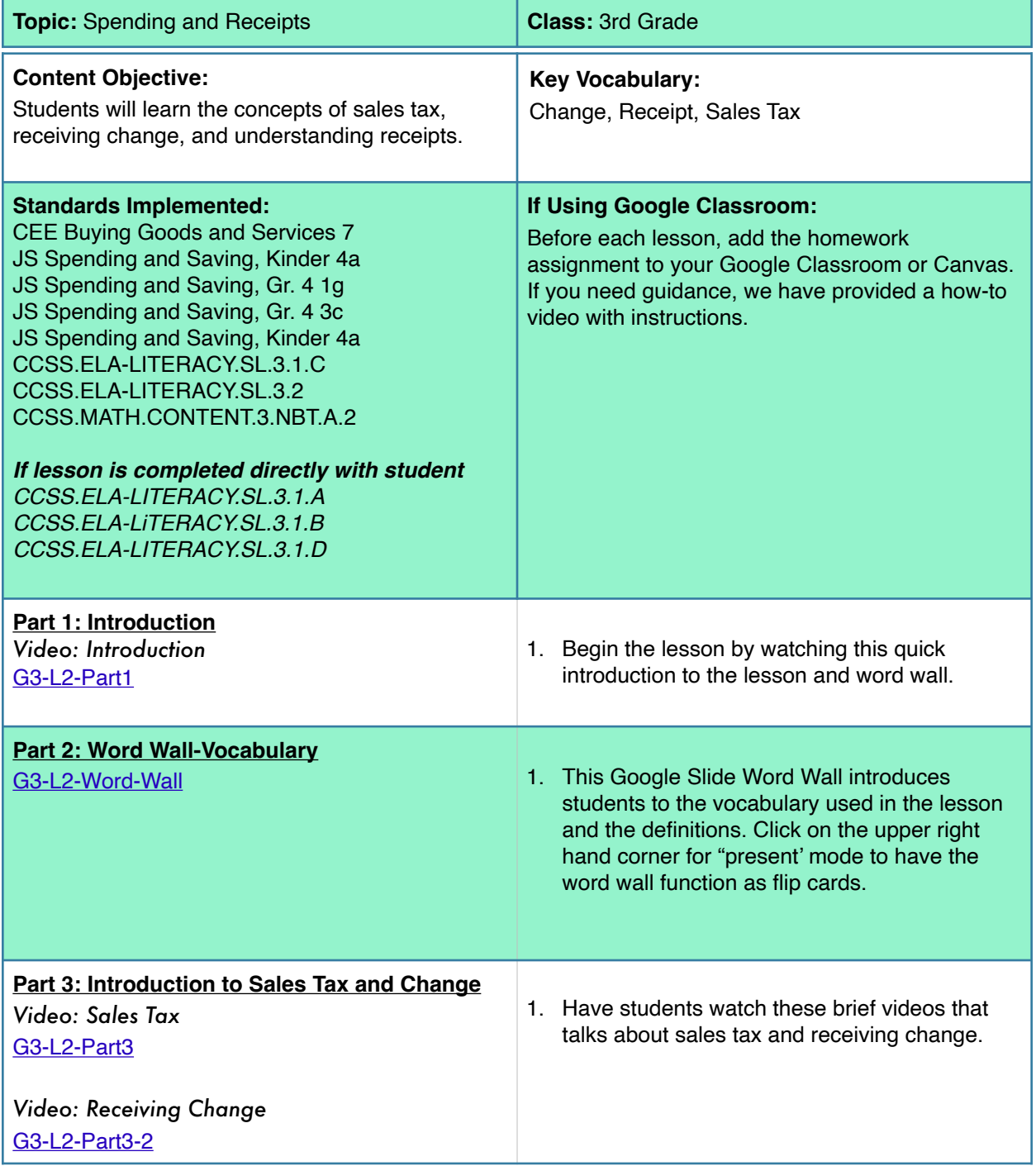

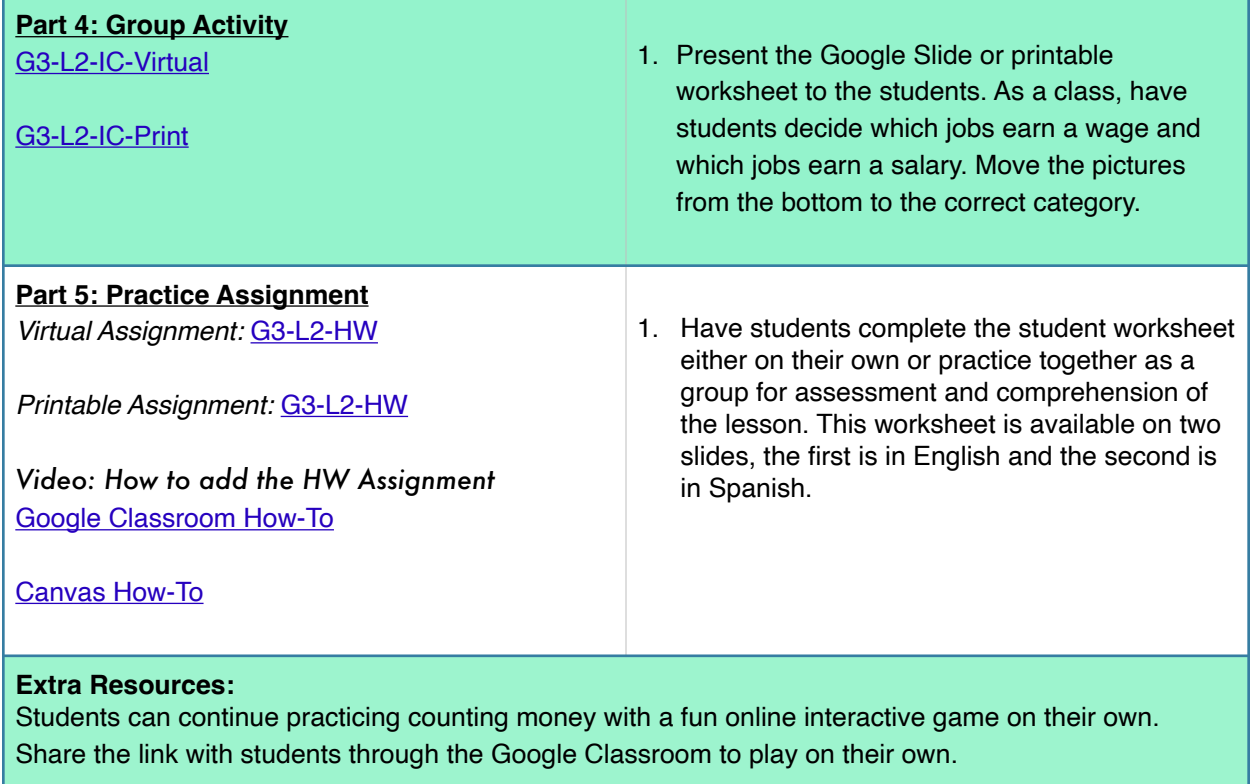

## **Practical Money Skills, Peter Pig's Money Counter**

[http:/practicalmoneyskills.com/play/peter\\_pigs\\_money\\_counter](http:/practicalmoneyskills.com/play/peter_pigs_money_counter)